Arkusz zawiera informacje prawnie chronione do momentu rozpoczęcia egzaminu

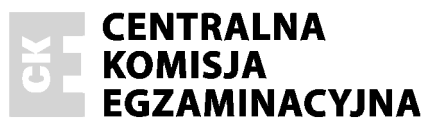

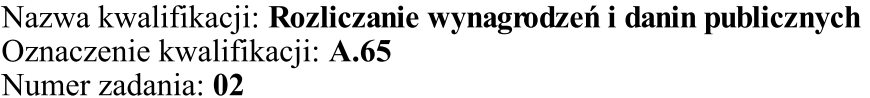

Wypełnia zdający

Numer PESEL zdającego\*

Miejsce na naklejkę z numerem PESEL i z kodem ośrodka

A.65-02-17.01 Czas trwania egzaminu: 180 minut

### EGZAMIN POTWIERDZAJĄCY KWALIFIKACJE W ZAWODZIE **Rok 2017 CZEŚĆ PRAKTYCZNA**

#### Instrukcja dla zdającego

- Na pierwszej stronie arkusza egzaminacyjnego wpisz w oznaczonym miejscu swój numer PESEL  $1.$ i naklej naklejke z numerem PESEL i z kodem ośrodka.
- $2.$ Na KARCIE OCENY w oznaczonym miejscu przyklej naklejkę z numerem PESEL oraz wpisz:
	- $-$  swój numer PESEL\*,
	- oznaczenie kwalifikacji,
	- numer zadania,
	- numer stanowiska.
- 3. KARTE OCENY przekaż zespołowi nadzorującemu.
- Sprawdź, czy arkusz egzaminacyjny zawiera 8 stron i nie zawiera błędów. Ewentualny brak stron  $4.$ lub inne usterki zgłoś przez podniesienie ręki przewodniczącemu zespołu nadzorującego.
- Zapoznaj się z treścią zadania oraz stanowiskiem egzaminacyjnym. Masz na to 10 minut. Czas ten 5. nie jest wliczany do czasu trwania egzaminu.
- $6.$ Czas rozpoczęcia i zakończenia pracy zapisze w widocznym miejscu przewodniczący zespołu nadzorującego.
- Wykonaj samodzielnie zadanie egzaminacyjne. Przestrzegaj zasad bezpieczeństwa i organizacji 7. pracy.
- Jeżeli w zadaniu egzaminacyjnym występuje polecenie "zgłoś gotowość do oceny przez 8. podniesienie ręki", to zastosuj się do polecenia i poczekaj na decyzję przewodniczącego zespołu nadzorującego.
- 9. Po zakończeniu wykonania zadania pozostaw rezultaty oraz arkusz egzaminacyjny na swoim stanowisku lub w miejscu wskazanym przez przewodniczącego zespołu nadzorującego.
- 10. Po uzyskaniu zgody zespołu nadzorującego możesz opuścić salę/miejsce przeprowadzania egzaminu.

#### Powodzenia!

\* w przypadku braku numeru PESEL – seria i numer paszportu lub innego dokumentu potwierdzającego tożsamość

## Zadanie egzaminacyjne

Natasza Gorczycka prowadzi jednoosobowa działalność gospodarcza w zakresie sprzedaży artykułów ceramicznych. Przedsiębiorca jest czynnym podatnikiem VAT i cały obrót jest opodatkowany podatkiem VAT.

Wykonaj prace dla Sklepu PATERA Natasza Gorczycka:

- 1. Sporządź i wydrukuj z programu kadrowo-płacowego:
	- Umowę zlecenia nr 1/12/2016 dla Klaudii Złotek,
	- Rachunek nr 1/12/2016 do umowy zlecenia Klaudii Złotek,
	- Polecenie przelewu do ZUS składek na ubezpieczenie zdrowotne właścicielki sklepu i zleceniobiorcy za grudzień 2016 r. (data sporządzenia polecenia przelewu 31.12.2016 r.).
- 2. Zaksięguj w Podatkowej księdze przychodów i rozchodów operacje gospodarcze na podstawie dowodów księgowych z grudnia 2016 r.
- 3. Sporządź rejestry zakupu VAT i sprzedaży VAT na podstawie faktur zamieszczonych w arkuszu egzaminacyjnym.
- Wydrukuj Podatkową księgę przychodów i rozchodów za grudzień 2016 r. 4.
- 5. Sporządź i wydrukuj Deklarację dla podatku od towarów i usług za grudzień 2016 r. (proporcja bazowa na rok 2016 wynosi 100%, data wypełnienia deklaracji 31.12.2016 r.).

Wykonaj zadanie na stanowisku egzaminacyjnym wyposażonym w komputer podłączony do drukarki sieciowej, z zainstalowanym programem kadrowo-płacowym oraz programem do prowadzenia podatkowej księgi przychodów i rozchodów.

## Prace z programami rozpocznij od wprowadzenia:

- danych identyfikacyjnych Sklepu PATERA Natasza Gorczycka,
- swojego numeru PESEL pod nazwą Sklepu PATERA Natasza Gorczycka,
- danych właścicielki (wspólnika) Nataszy Gorczyckiej,
- danych kontrahentów do kartotek

oraz ustawienia parametrów programów niezbednych do wykonania zadania.

# Dane identyfikacyjne Sklepu PATERA Natasza Gorczycka do wprowadzenia w programie do<br>prowadzenia podatkowej księgi przychodów i rozchodów

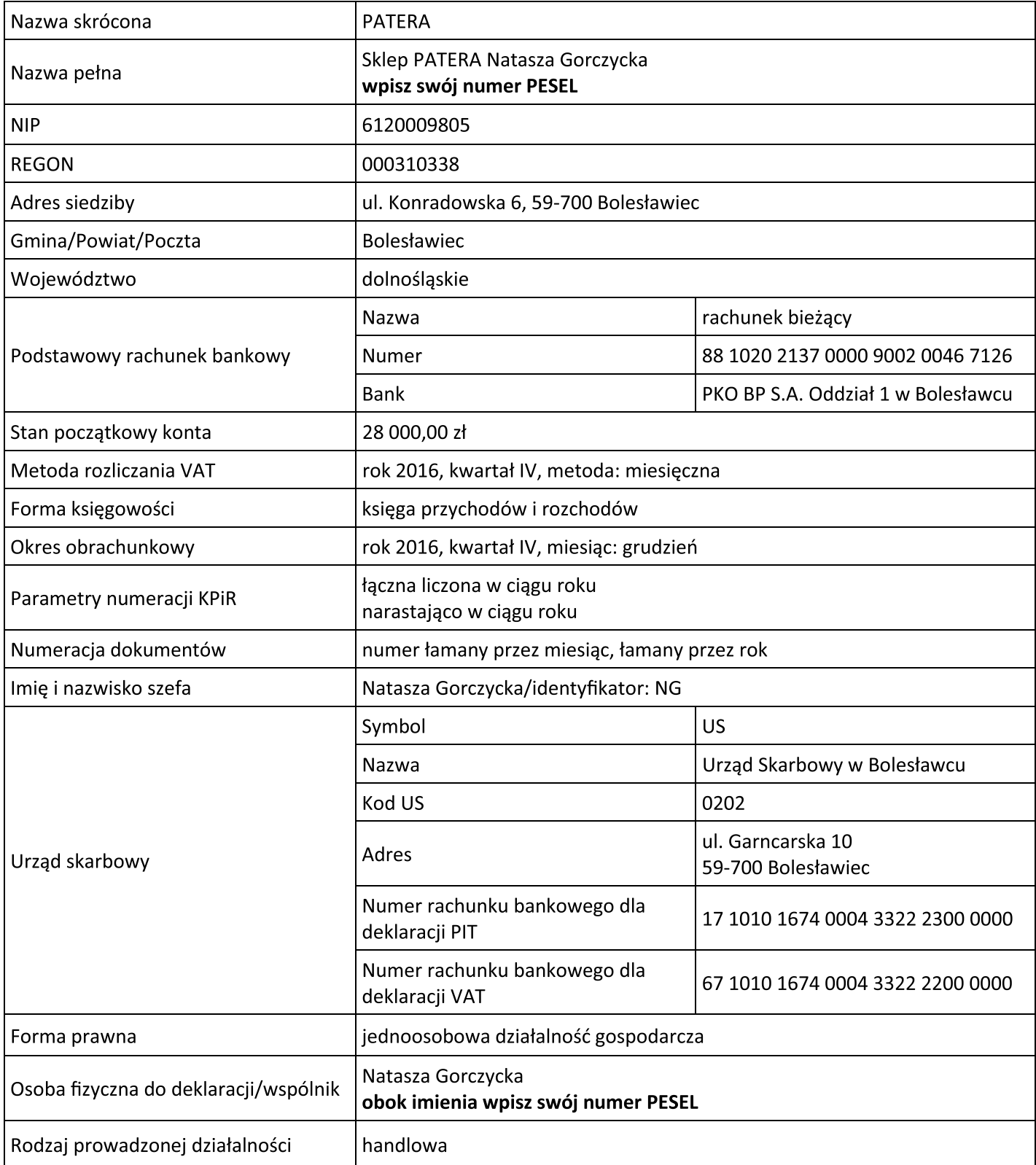

# Dane identyfikacyjne właścicielki (wspólnika) oraz parametry programów

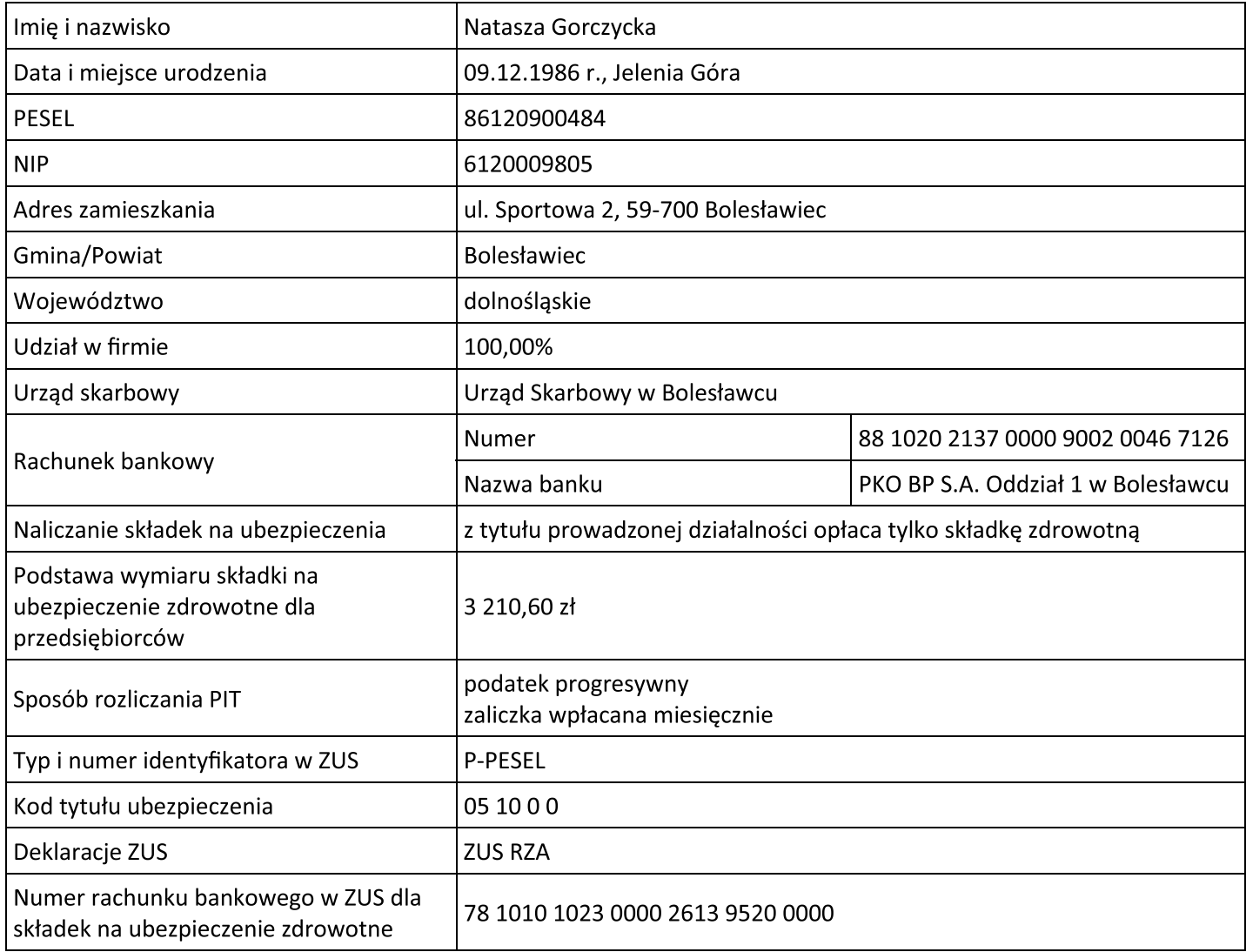

## Prace z programem kadrowo-płacowym rozpocznij od:

- ustawienia parametrów płacowych i ubezpieczeniowych

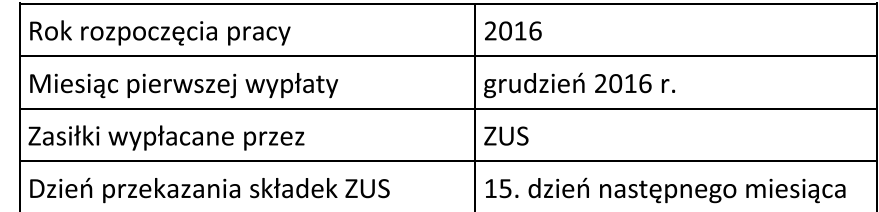

- wprowadzenia danych Klaudii Złotek do ewidencji osobowej.

# Dane potrzebne do sporządzenia umowy zlecenia oraz rachunku do umowy zlecenia

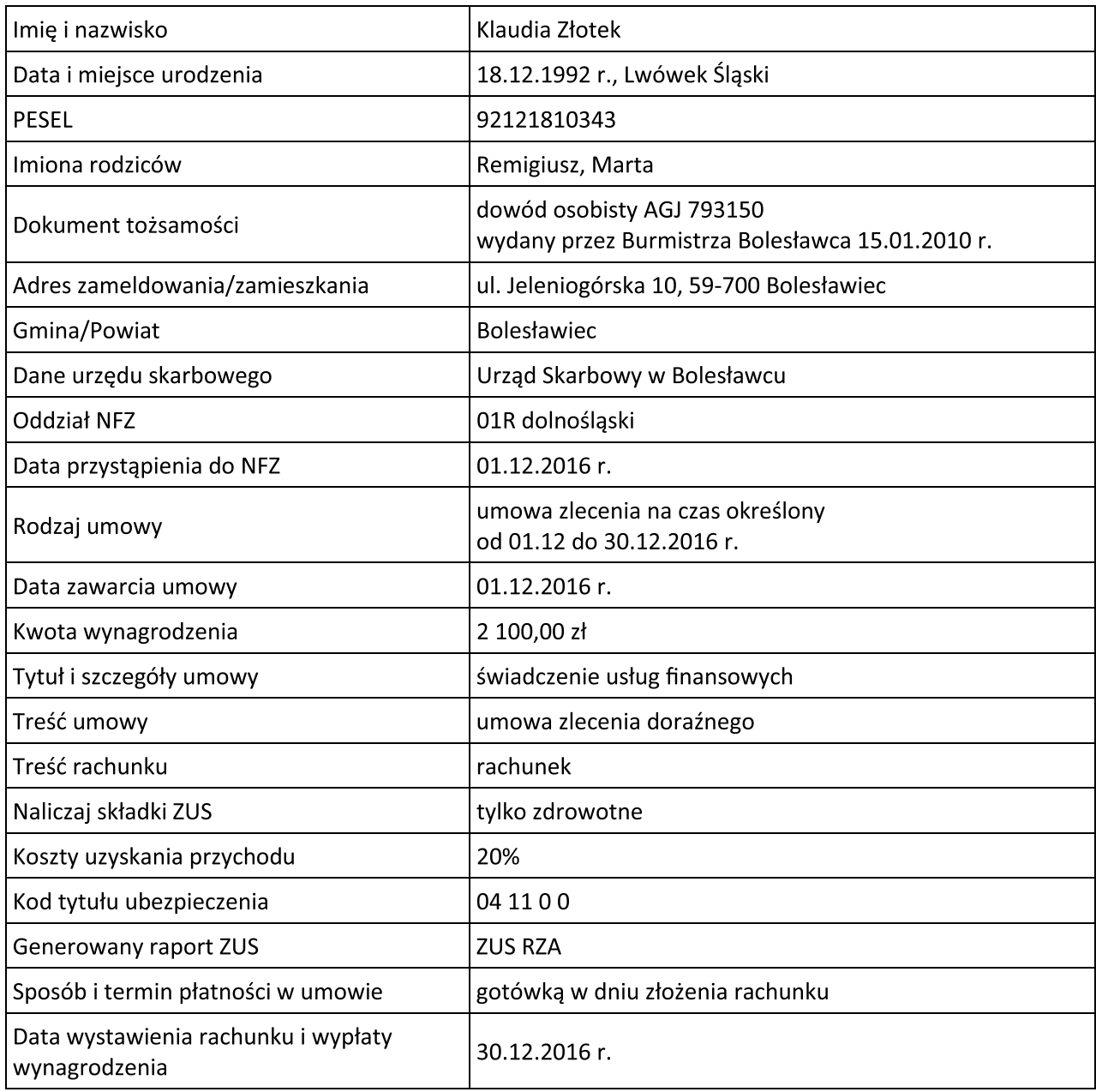

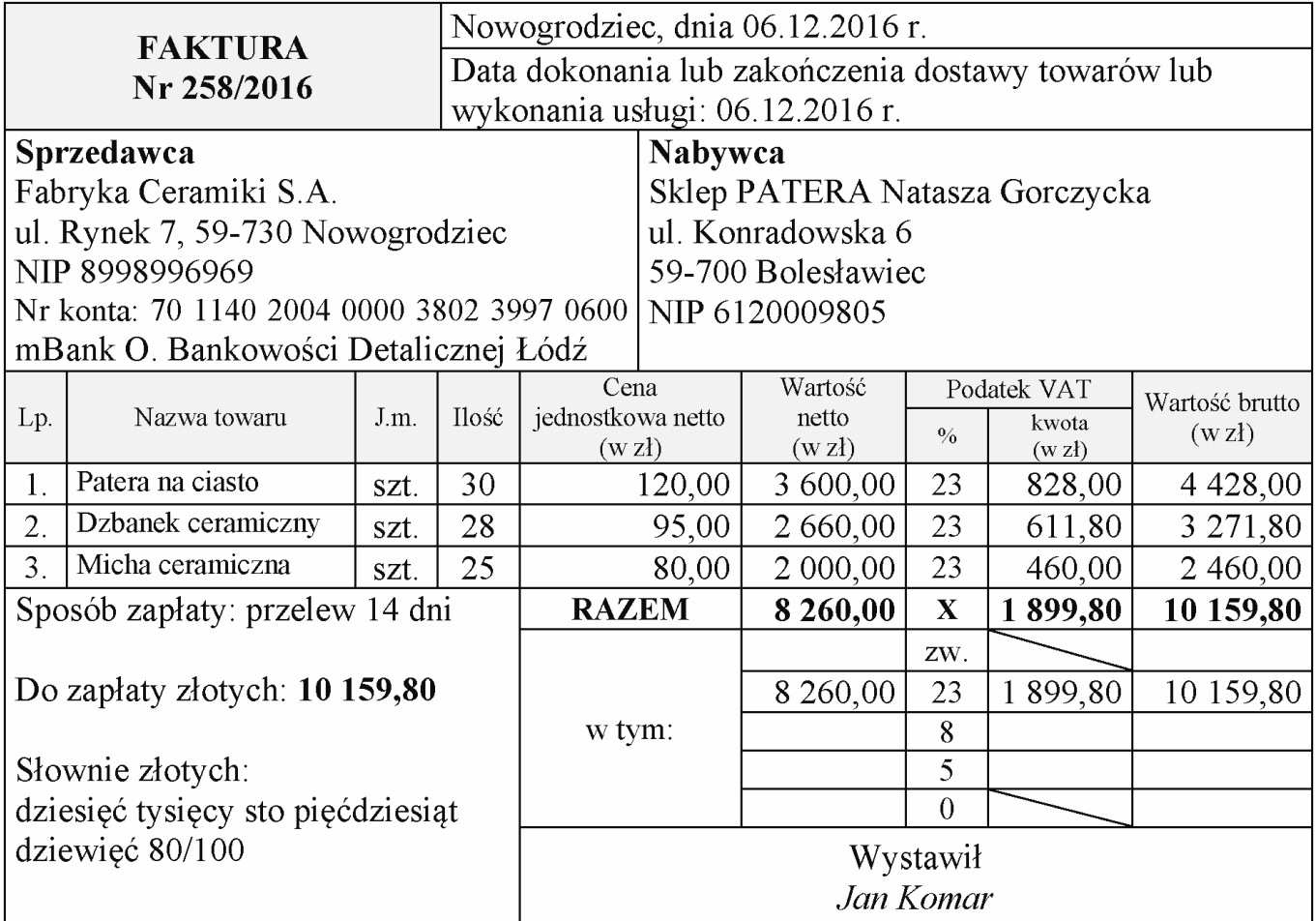

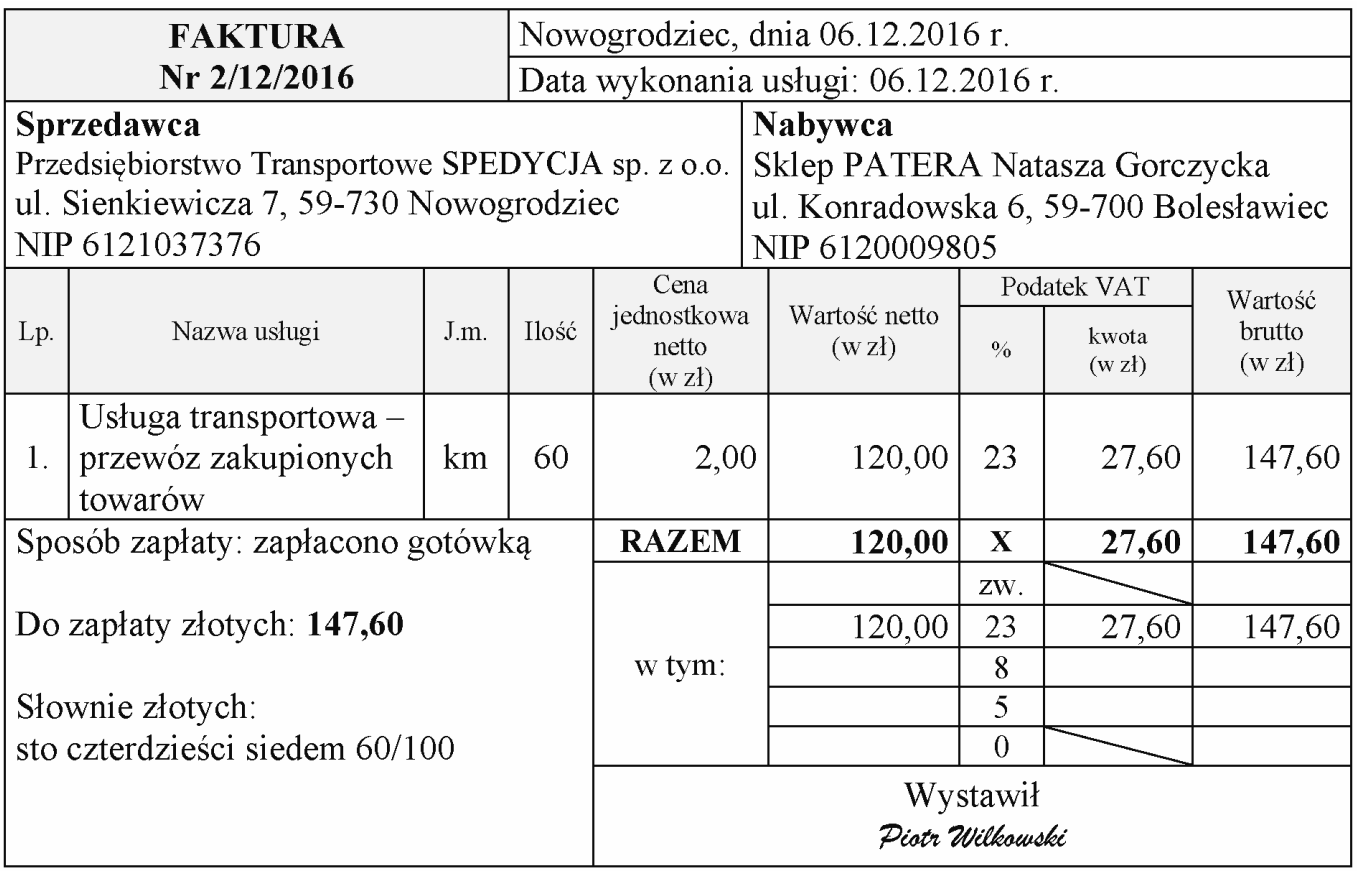

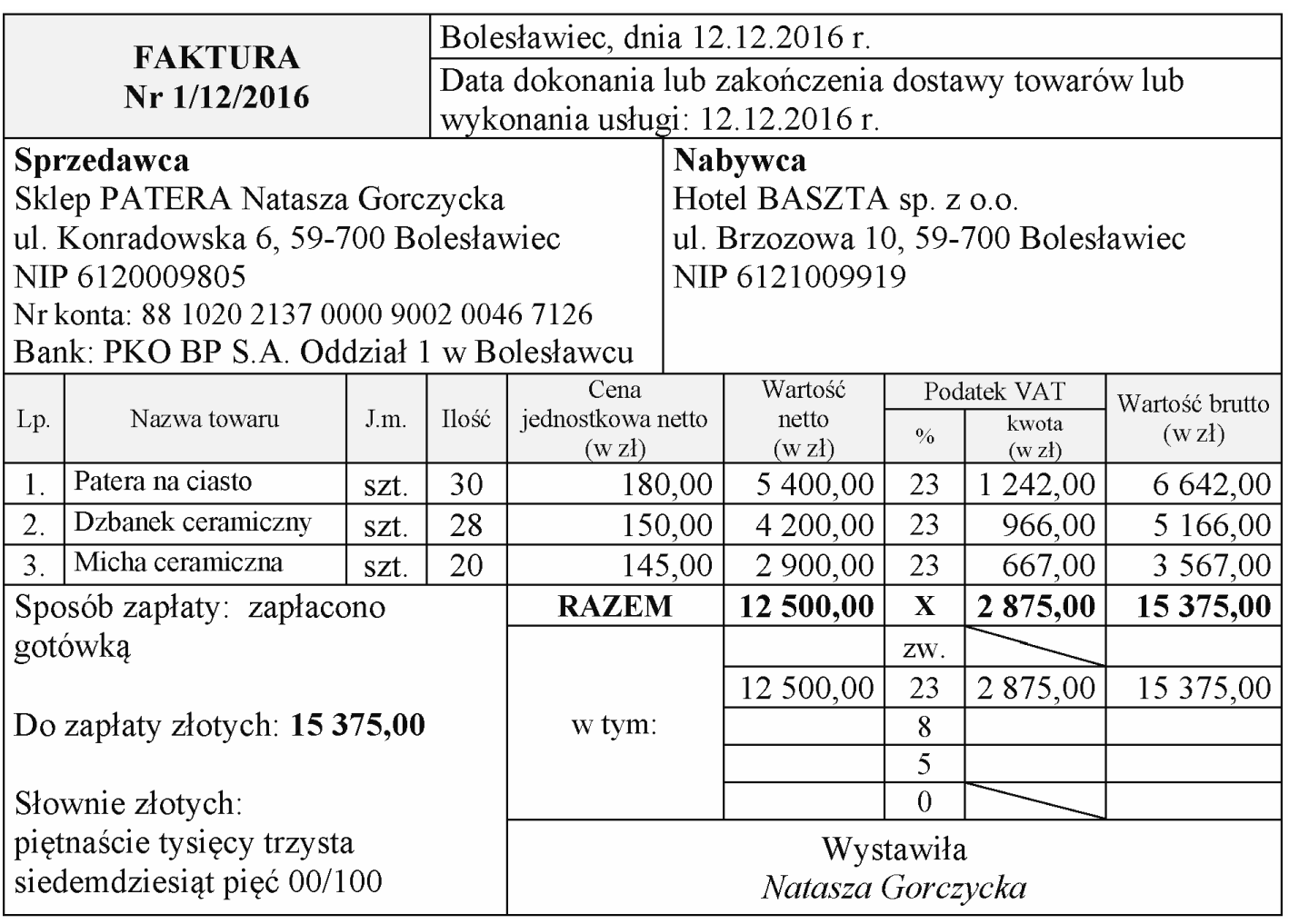

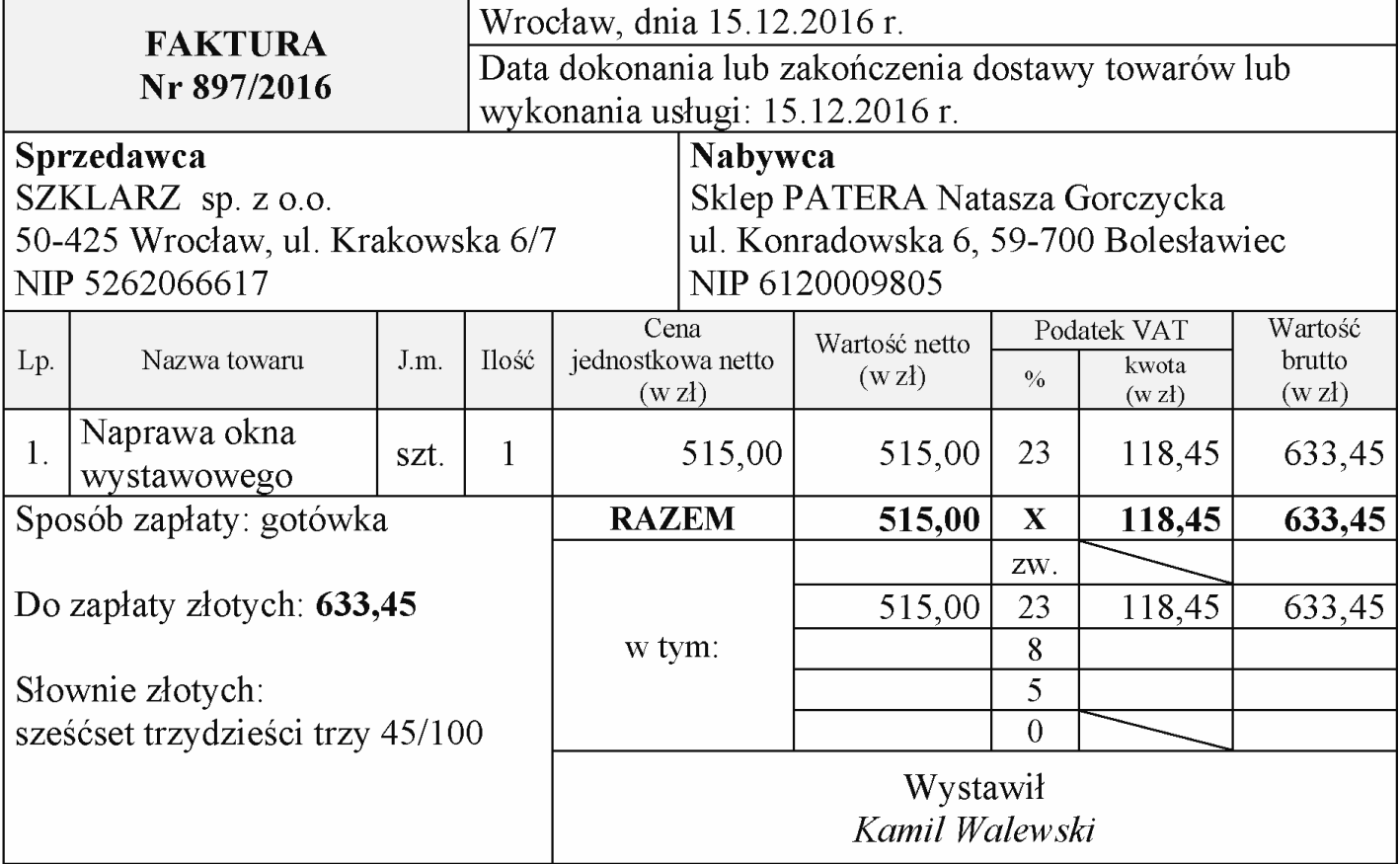

#### Czas przeznaczony na wykonanie zadania wynosi 180 minut.

## Ocenie podlegać będzie 5 rezultatów:

- Umowa zlecenia nr 1/12/2016 dla Klaudii Złotek wydruk,
- Rachunek nr 1/12/2016 do umowy zlecenia Klaudii Złotek wydruk,
- Polecenie przelewu do ZUS składek na ubezpieczenie zdrowotne właścicielki sklepu i zleceniobiorcy za grudzień 2016 r. – wydruk,
- Podatkowa księga przychodów i rozchodów za grudzień 2016 r. wydruk,
- Deklaracja dla podatku od towarów i usług za grudzień 2016 r. wydruk.

**Do arkusza egzaminacyjnego dołączam wydruki w liczbie ………… kartek.**

*Wypełnia Przewodniczący ZN*

**Potwierdzam dołączenie przez zdającego do arkusza egzaminacyjnego wydruków w liczbie …….. kartek.**

 ……………………………… *Czytelny podpis Przewodniczącego ZN*